### Concurrency 2

From shared memory

to synchronization

### by communication on

channels

### Jean-Jacques Lévy (INRIA - Rocq)

### MPRI concurrency course with :

Pierre-Louis Curien (PPS) Eric Goubault (CEA) James Leifer (INRIA - Rocq) Catuscia Palamidessi (INRIA - Futurs)

- 
- 
- 
- 

### Plan

- exercises (followup)
- readers and writers
- the five philosophers
- synchronous communication channels
- CML

.

.

• coding semaphores

**Readers and Writers (1/6)**<br>
A shared resource is concurrently read or modified.<br>
• Several process (tew without may modify the resource.<br>
• A shared resource is concurrently, read the bared resource.<br>
• When readers are

1

### Les lecteurs et les écrivains  $(3/6)$

Broadcast réveille trop de processus se retrouvant immédiatement bloqués. Avec deux conditions cR et cW, on a un contrôle plus fin :

PROCEDURE AcquireShared $() =$ **BEGIN** LOCK m DO ++ nWaitingReaders; WHILE  $n$ Readers  $= -1$  DO Thread.Wait(m, cR); END; −− nWaitingReaders; ++ nReaders; END; END AcquireShared; PROCEDURE ReleaseShared $() =$ BEGIN LOCK m DO −− nReaders; IF nReaders  $= 0$  THEN Thread.Signal(cW); END: END ReleaseShared;

.

.

PROCEDURE Acquire Exclusive $( ) =$ **BEGIN** LOCK m DO WHILE  $n$  Readers  $!= 0$  DO Thread.Wait(m, cW); END;  $n$ Readers  $:= -1$ ; END; END AcquireExclusive; PROCEDURE ReleaseExclusive $() =$ **BEGIN** LOCK <sup>m</sup> DO  $nReaders := 0$ : IF nWaitingReaders  $> 0$  THEN Thread.Broadcast(cR) ; ELSE Thread.Signal(cW) ; END; END ReleaseExclusive;

5

### Les lecteurs et les écrivains  $(4/6)$

Exécuter signal à l'intérieur d'une section critique n'est pas très efficace. Avec un seul processeur, ce n'est pas un problème car les réveillés passent dans l'état prêt attendant la disponibilité du processeur.

Avec plusieurs processeurs, le processus réveillé peut retomber rapidement dans l'état bloqué, tant que le verrou n'est pas relaché.

Il vaut mieux faire *signal* à l'extérieur de la section critique. (Ce qu'on ne fait jamais ! !)

```
PROCEDURE ReleaseShared() =BEGIN
  VAR doSignal: BOOLEAN;
  LOCK m DO −− nReaders;
    doSignal := nReaders = 0;
  END:
  IF doSignal THEN
    Thread.Signal(cW) ;
END ReleaseShared;
```

```
Les lecteurs et les écrivains (5/6)<br>
Des biens mutes sont possibles (sec plusieurs processeurs) sur le<br>
strontera contra contra contribute.<br>
Comme contra contra contra contra contra contra contra contra contra contra co
```
# Les 5 philosophes (1/7)

- Problème de *[Dijkstra]* pour tester les primitives concurrentes : verrous, conditions, sémaphores, sémaphores généralisés, etc.
- 5 moines philosophes  $\Phi_i$  pensent et mangent. Pour manger, ils vont dans la salle commune, où ils dégustent un plat de spaghettis.
- il faut deux fourchettes pour manger les spaghettis. Mais, le monastère ne dispose que de 5 fourchettes.

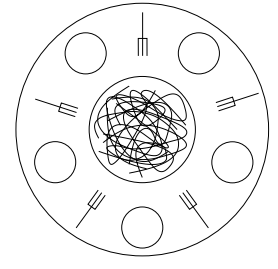

• Comment arriver à ce qu'aucun moine ne meure de faim?

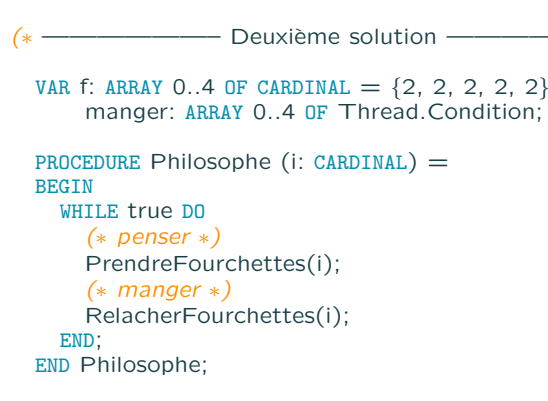

# Les 5 philosophes (2/7)

(\* ——————————————— Première solution —————— \*)

VAR s: ARRAY [0..4] OF MUTEX;

.

.

```
PROCEDURE Philosophe (i: CARDINAL) =
BEGIN
  (∗ penser ∗)
 Thread.Acquire(s[i]);
 Thread.Acquire(s[(i+1) MOD 5]);
  (∗ manger ∗)
 Thread.Release(s[i]);
  Thread.Release(s[(i+1) MOD 5]);
END Philosophe;
```
Sureté, mais interblocage.

```
Les 5 philosophes (3/7)<br>
\left(\frac{1}{2}, \frac{1}{2}, \frac
```
9

### Les 5 philosophes (5/7)

· L'invariant suivant est vérifié

.

.

$$
\sum_{i=0}^{4} f[i] = 10 - 2 \times \text{mangeurs}
$$

- interblocage  $\Rightarrow$  mangeurs = 0
	- $\Rightarrow$  f[i] = 2 pour tout i (0 < i < 5)
	- ⇒ pas d'interblocage pour le dernier à demander à manger.
- famine, si, par exemple, les philosophes 1 et 3 complottent contre le philosophe 2, qui mourra de faim.

- 
- 

- 
- **Les 5 philosophes (7/7)**<br>
 4 philosophes au plus dans la saile  $\rightarrow$  pas d'interbocage.<br>
 l'invarier sovere verifie en creasur dans la zone critique = 4<br>
 sil e, execute P(s(ii)), alors il thela catte instruction.<br>
 s
	-
	-

13

# Les 5 philosophes (6/7)

- On reprend la première solution  $+$  sémaphore généralisé salle Au début  $\textit{salle} = 4$ 
	- Pour manger, les philosophes rentrent dans la salle ;
	- il y a au plus 4 philosophes dans la salle;
	- ils sortent de la salle après le repas ;
	- et retournent penser dans leur cellule.

```
(* ——————————————————— Troisième solution —————— *)
PROCEDURE Philosophe (i: CARDINAL) =
BEGIN
  (∗ penser ∗)
 SemaphoreGen.P(salle) ; (* ——— début zone critique —— *)
 Thread.Acquire(s[i]);
 Thread.Acquire(s[(i+1) MOD 5]);
 (∗ manger ∗)
 Thread.Release(s[i]);
 Thread.Release(s[(i+1) MOD 5]);
 SemaphoreGen.V(salle) ; (* ——— fin zone critique ——— *)
END Philosophe;
```
- 
- 
- 

### Communication channels (2/2)

- channels just contains scalars communication by rendez-vous (Occam, Ada, etc)
- in

.

### $[P; send(c, x); P'] || [Q; receive(c); Q']$

P and  $Q$  get synchronized by the communication on  $c$ . Then  $Q$  and  $Q'$  may start concurrently.

- basic model  $\Rightarrow$  CSP [Hoare, 78], CCS [Milner, 80],  $\pi$ -calcul [Milner, Parrow, Walker, 90],
- CCS and  $\pi$ -calculus are easily implementable on top of shared memory. Much more difficult for distributed environments, since one has to fight with the global consensus problem. See at end of MPRI concurrency course.  $\Rightarrow$  join-calculus [Fournet, Gonthier, 96],  $\pi$ 1-calculus [Amadio, 97], nomadic-pic [Sewell, Wojciechowski, 00], ... polyphonic C# [MSR, 03].

17

# Concurrent ML

The Event library in Ocaml implements [Reppy] SML library.

```
sig
```
.

```
type 'a channel
val new_channel : unit -> 'a Event.channel
type 'a event
val send : 'a Event.channel -> 'a -> unit Event.event
val receive : 'a Event.channel -> 'a Event.event
val choose : 'a Event.event list -> 'a Event.event
val wrap : 'a Event.event \rightarrow ('a \rightarrow 'b) \rightarrow 'b Event.event
val guard : (unit -> 'a Event.event) -> 'a Event.event
val sync : 'a Event.event -> 'a
val select : 'a Event.event list -> 'a
...
```

```
end
```

```
Upddtable storage cell (1/4)<br>
space \frac{1}{2}<br>
space \frac{1}{2} and \frac{1}{2}<br>
space \frac{1}{2} and \frac{1}{2}<br>
space \frac{1}{2} and \frac{1}{2}<br>
space \frac{1}{2} are space channel;<br>
resplit to recognite the<br>
resplit to a comp
```
# Updatable storage cell (3/4)

open Event;;

.

```
type 'a sem = {
   getCh: 'a channel;
   putCh: 'a channel;
   } ;;
 let get c = sync (receive c.getCh);;
 let put c \times = sync (send c.putCh x);;
 let sem () =let getCh = new_channel() in
   let putCh = new_channel() in
   let rec loop x =
     let putEvt = wrap (receive putCh) (function y \rightarrow loop (Some y)) in
     match x with
       None -> sync putEvt
     | Some y ->
       let getEvt = wrap (send getCh y) (function () \rightarrow loop x) in
       select [ getEvt; putEvt ]
    in
    Thread.create loop None ;
    {getCh = getCh; putCh = putCh};21 . Updatable storage cell (4/4)
                       loop(None) = Put(y) \cdot loop(Some y)Conclusion<br>
• What are the equitoriors of interactions?<br>
• Find a logic for intensition.<br>
• Find a logic for intensition.<br>
• It are there are interesting denotational senantics?<br>
• Find may correct paradigms for programmi
```
 $loop(Some y) = \overline{Get}\langle y \rangle \cdot loop(None)$  $+$   $Put(z) \cdot loop(Some z)$  $Sem(x) \stackrel{\text{def}}{=} loop(Some x)$ ⇓  $Sem(x) = \overline{Get} \cdot Put(y) \cdot Sem(y)$  $+$   $Put(y) \cdot Sem(y)$ 

Exercice 2 Give <sup>a</sup> program and equations for generalized semaphores.